Review:  $7 - 10 = 1$  $(a-7=-1)$ 1. Translate into a variable expression and simplify: "The difference between half of a number and 6 less than twice that number."  $(\frac{1}{2} \times 7 - (2 \times -6) =$ 2. An equation that is true for only some instances of the variable is called: CONditiona 3. An equation that is never true for any instances of the variable is called: CONTracliction 4. An equation, that is always true for any instance of the variable is called:  $\bigcup_{i=1}^n A_i^i C_i \bigcap_{i=1}^n A_i$ 5. One way to simplify an equation involving fractions is to get rid of the fractions by: multipluing by least common denominator 6. The solution/set to a contradictory equation is: 7. The solution set to an identity is:

$$
\frac{21}{72}.\frac{2}{3} (15-6a) = \frac{5}{6} (12a+18) \n\frac{2}{3} \frac{6}{1} - \frac{2}{3} \frac{6a}{1} = \frac{5}{6} \frac{12a}{1} + \frac{5}{6} \frac{18}{1} \n10-4a = 10a+13 \n10-15=10a+4a \n-\frac{5}{1} = 12a
$$

$$
\frac{69}{5} \cdot \left(\frac{2a-9}{5} + 3\right) = 2a \cdot 5
$$
  
2a-9 + 15 = 10a  

$$
\frac{6}{4} = a
$$

 $(x-3)+2(1-x)$  $\mathsf{S}$  $4\sqrt{x-3+2(1-x)}$  $4(x-3+2-2x) = 5x+5$  $9(-x-1) = 5x+5$  $-4x-4=5x+5$  $-f - 5 = 5x + f x$ 

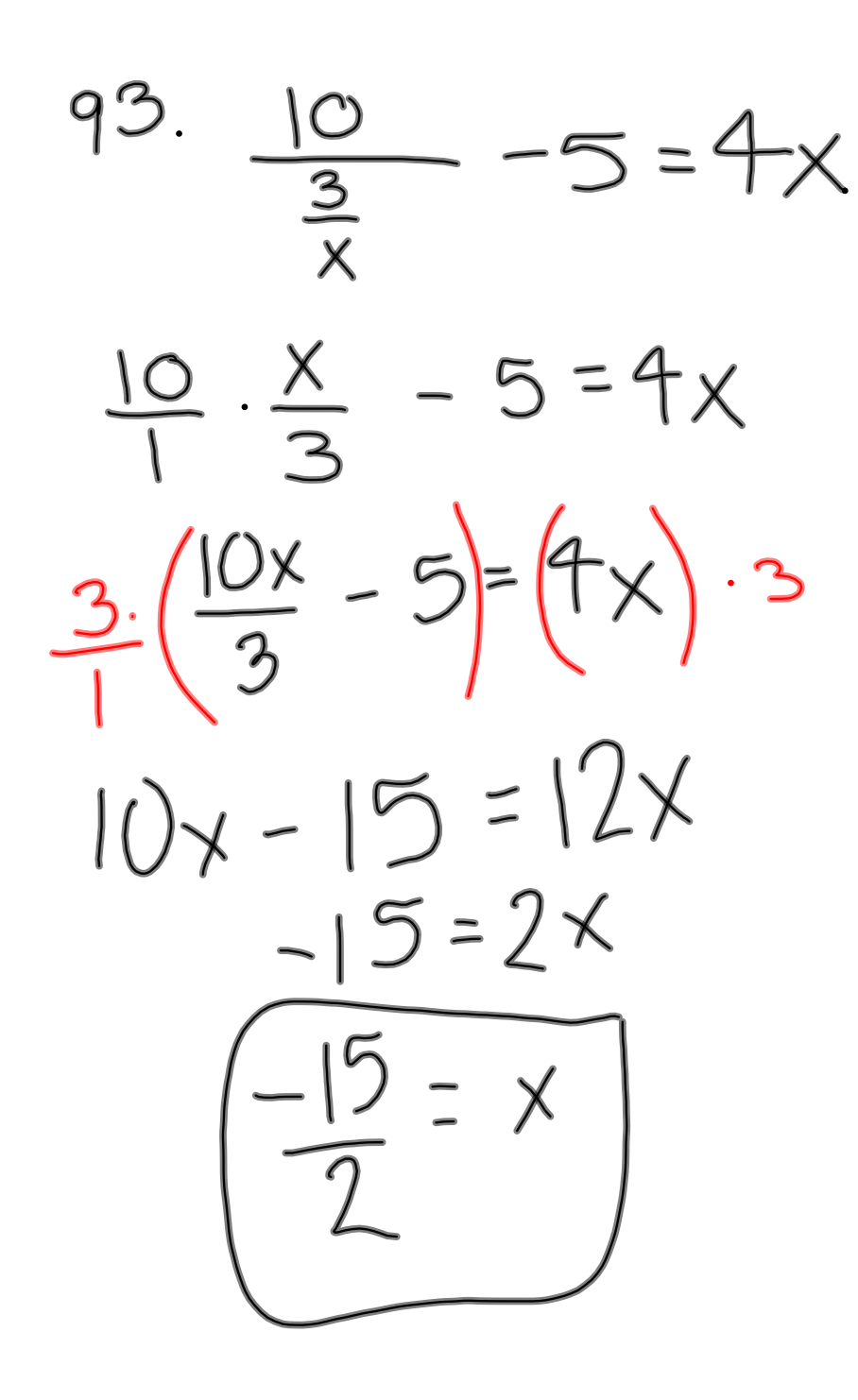

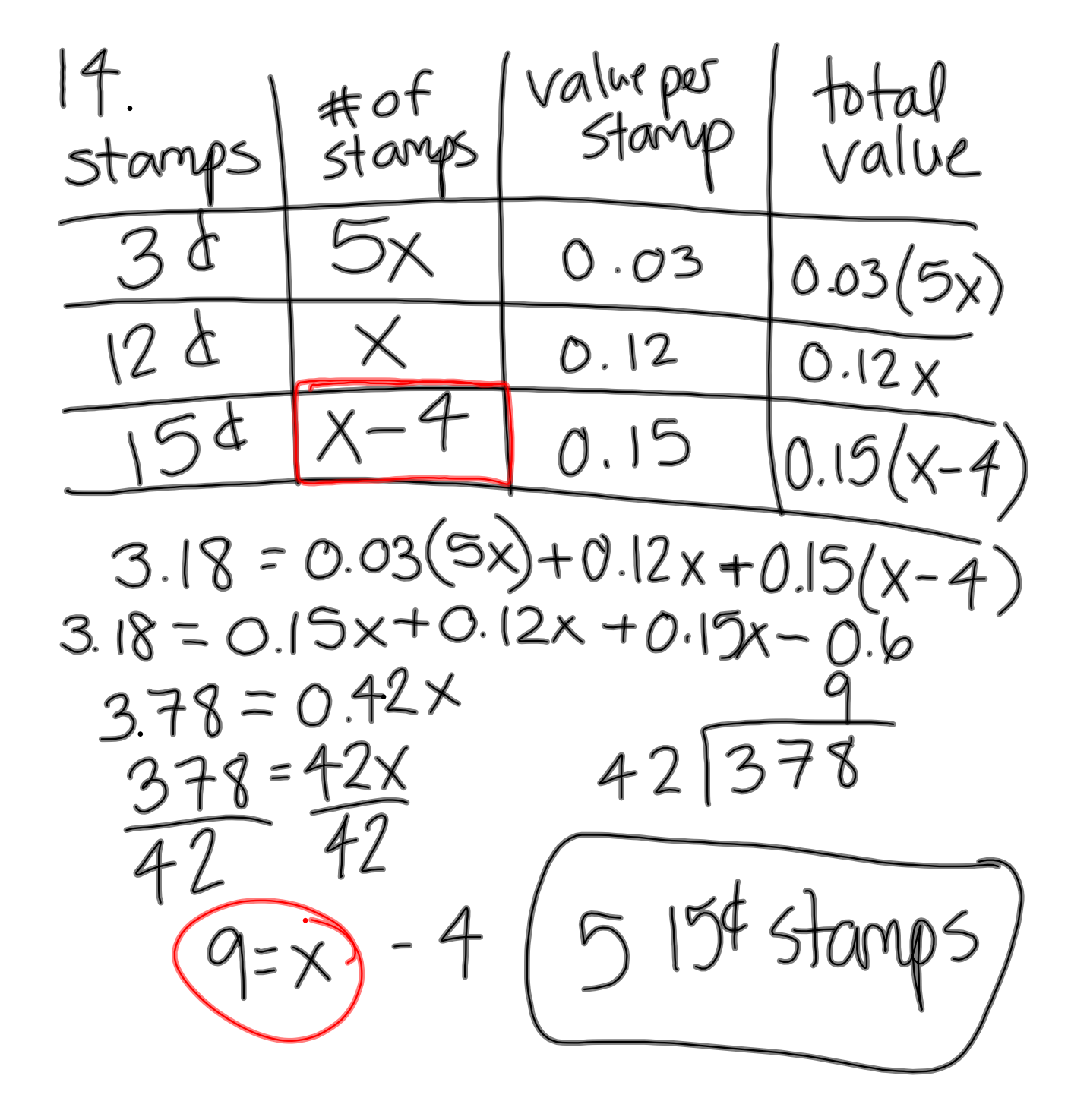

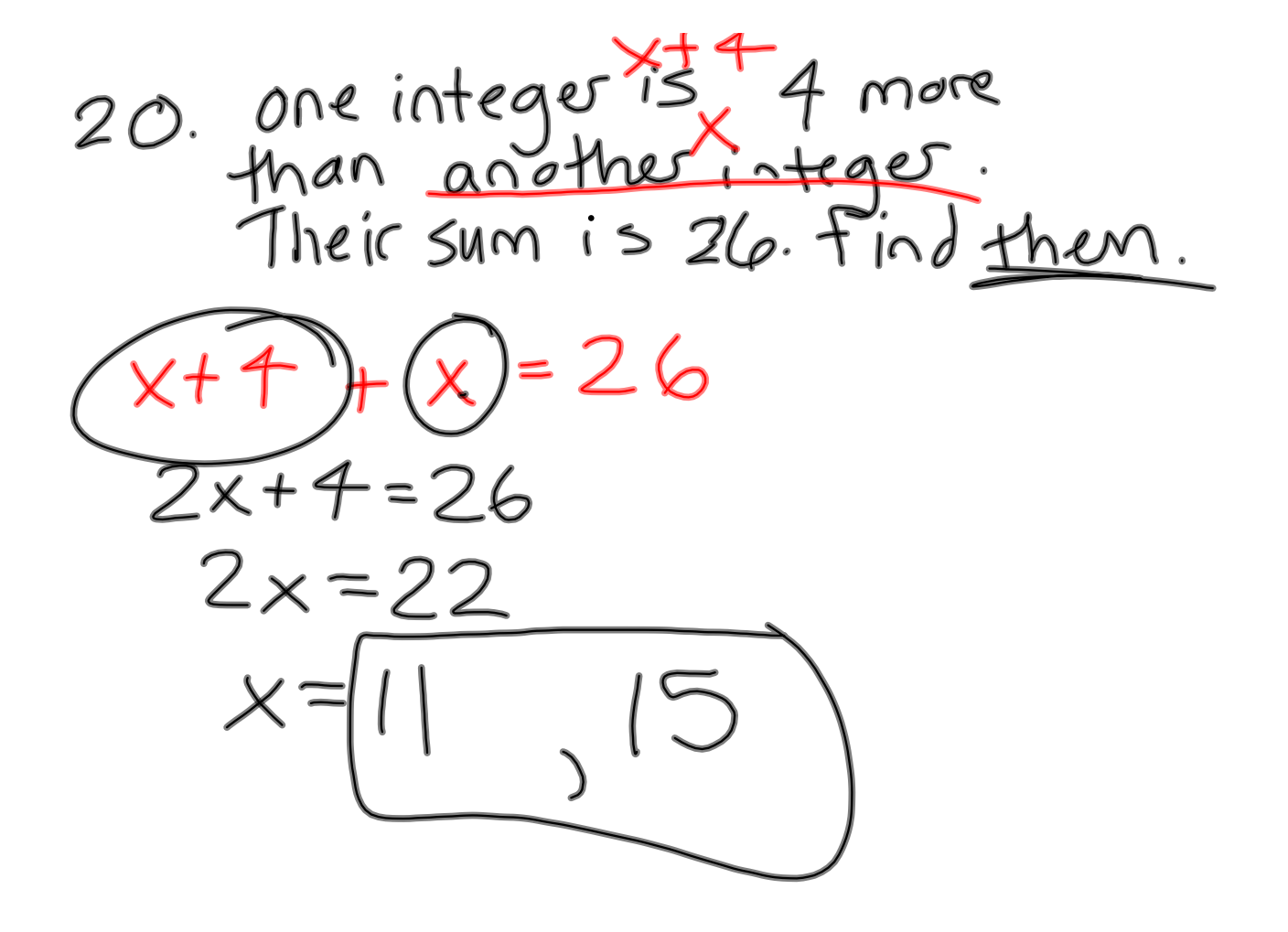

22. first  
\n
$$
4i \times 2x
$$
  
\n $4i \times 2x - 3$   
\n $5u \times 12x - 3 = 42$   
\n $x + 2x + 2x - 3 = 42$   
\n $x + 2x + 2x - 3 = 42$   
\n $x + 9$ 

**9**

 $\begin{array}{lll}\texttt{consecutive} & \texttt{even} & \texttt{or} & \texttt{odd} & \texttt{inftge} & \texttt{if} & \texttt{if} &$  $27.$ X, X+2, X+4 odd  $3(x+2) = 7 + x + x + 4$  $3x+6 = 11 + 2x$  $X=[5, 7, 9]$ 

26. X, X+2, X+4 even  $2(X + X + 4) = 21 + X + 2$  $2(2x+4)=23+x$  $4x+8=23+X$  $x=15$ <br> $x=577905014400$  $3x = 15$ 2.3 H 5 quiztementation